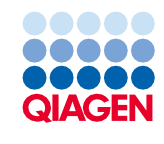

Haziran 2022

# QIAsymphony® DSP Virus/Pathogen Kit Kullanım Talimatları (Protokol Sayfası)

Complex800\_V6\_DSP protokolü

Versiyon 2

# $\mathsf{IND}$

İn Vitro Tanı Amaçlı Kullanım İçindir

QIAsymphony DSP Virus/Pathogen Midi Kit ile kullanım içindir

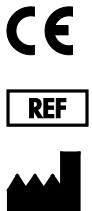

937055

QIAGEN GmbH, QIAGEN Strasse 1, 40724 Hilden, Almanya

**R1** Protokol sayfası elektronik olarak mevcuttur ve **[www.qiagen.com](https://www.qiagen.com/)** adresindeki ürün sayfasında kaynak sekmesi altında bulunabilir.

Sample to Insight

## Genel bilgiler

QIAsymphony DSP Virus/Pathogen Kit, in vitro tanı amaçlı kullanıma yöneliktir.

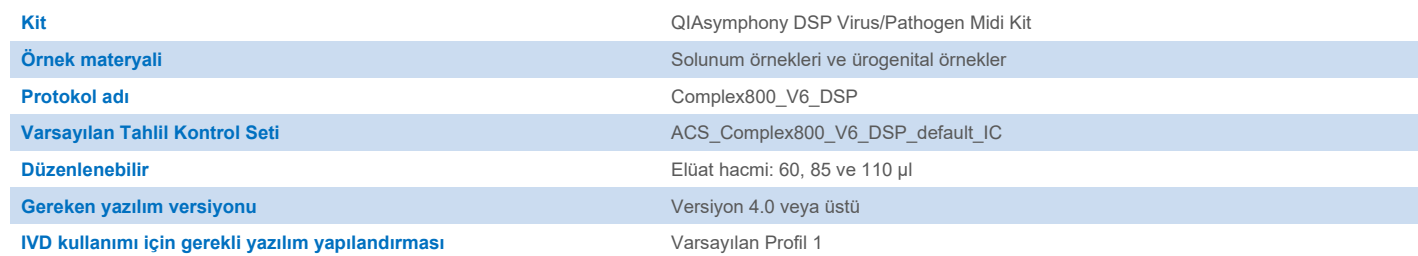

# "Sample" (Örnek) çekmecesi

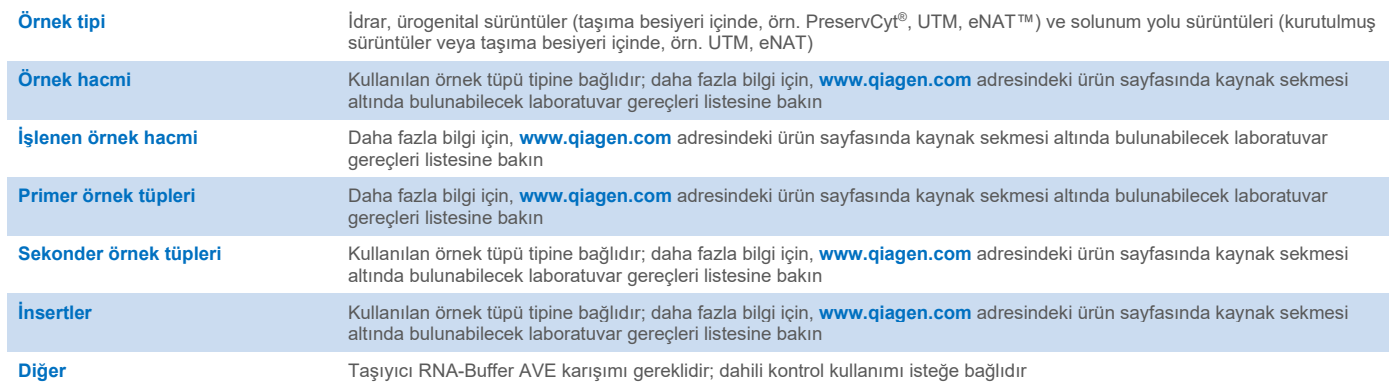

## "Reagents and Consumables" (Reaktifler ve Sarf Malzemeleri) çekmecesi

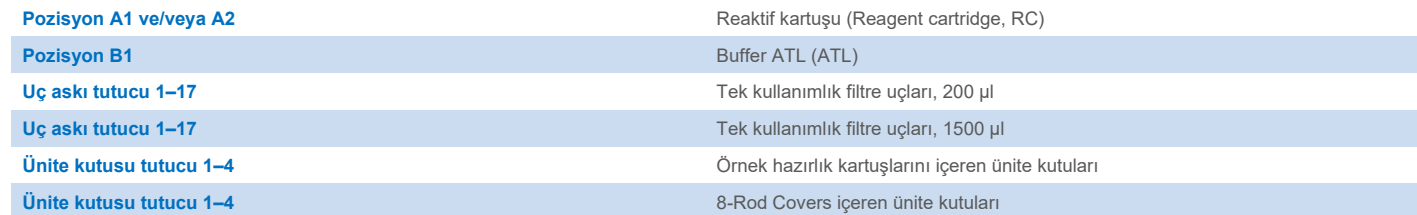

## "Waste" (Atık) çekmecesi

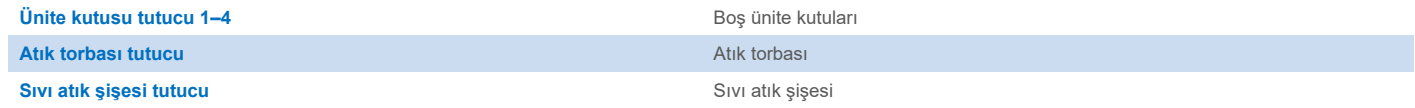

## "Eluate" (Elüat) çekmecesi

**Elüsyon askısı (yuva 1, soğutma pozisyonu kullanılmasını öneririz)** Daha fazla bilgi için, **[www.qiagen.com](https://www.qiagen.com/)** adresindeki ürün sayfasında kaynak sekmesi altında bulunabilecek laboratuvar gereçleri listesine bakın.

## Gerekli plastik gereçler

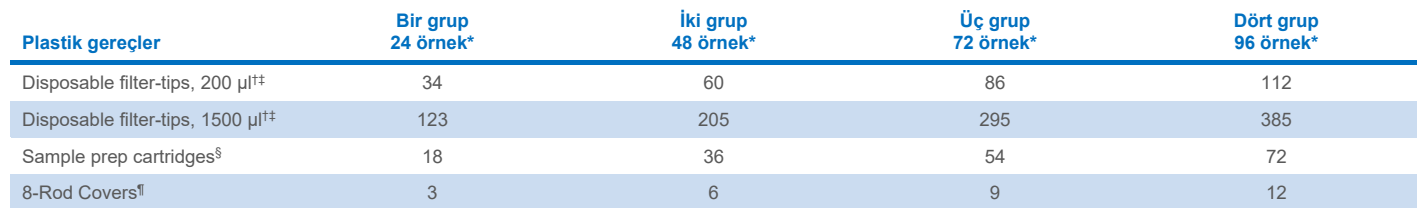

\* Grup başına birden fazla dahili kontrol kullanılması ve birden fazla envanter taraması yapılması, ilave tek kullanımlık filtre uçları gerektirir. Grup başına 24'ten az örnek kullanılması, çalışma başına gereken tek kullanımlık filtre ucu sayısını azaltır.

† Uç askısı başına 32 filtre ucu mevcuttur.

‡ Gereken filtre ucu sayısına RC başına 1 envanter taraması için filtre uçları dahildir.

§ Ünite kutusu başına 28 örnek hazırlama kartuşu vardır.

¶ Ünite kutusu başına on iki 8-Rod Covers vardır.

**Not**: Verilen filtre ucu sayısı ayarlara bağlı olarak dokunmatik ekranda görüntülenen sayılardan farklı olabilir. Maksimum olası uç sayısının yüklenmesini öneririz.

# Seçili elüsyon hacmi

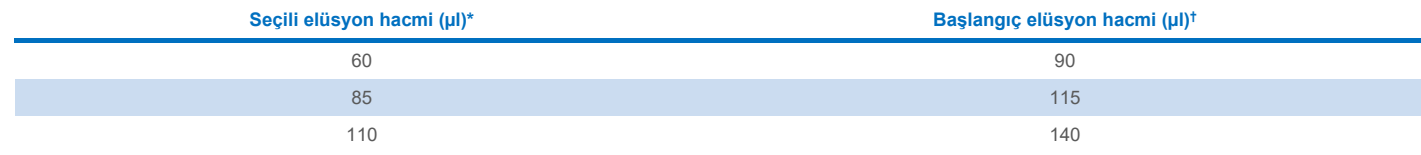

\* Dokunmatik ekranda seçilen elüsyon hacmi. Bu, son elüsyon tüpünde minimum erişilebilir elüat hacmidir.

† Gerçek elüat hacminin seçili hacimle aynı olmasını sağlamak için gerekli olan elüsyon solüsyonu başlangıç hacmi.

## Dahili kontrol–taşıyıcı RNA (CARRIER)–Buffer AVE (AVE) karışımının hazırlanması

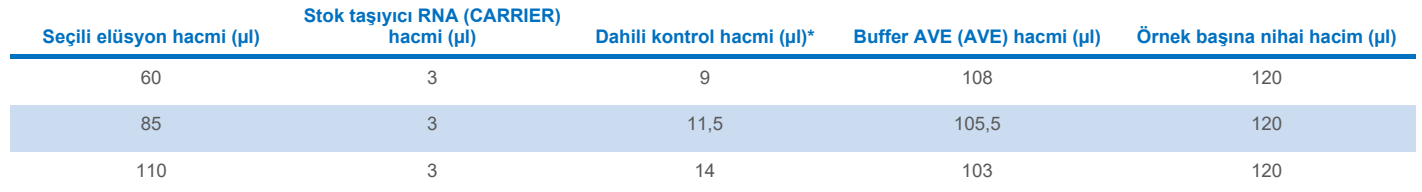

\* Dahili kontrol miktarı hesaplaması başlangıç elüsyon hacimlerini temel alır. Ek boşluk hacmi, kullanılan örnek tüpü tipine bağlıdır; daha fazla bilgi için, **[www.qiagen.com](https://www.qiagen.com/)** adresindeki ürün sayfasında kaynak sekmesi altında bulunabilecek laboratuvar gereçleri listesine bakın.

**Not**: Tabloda gösterilen değerler, 0,1 µl dahili kontrol/µl elüat gerektiren aşağı akışlı tahlil için dahili kontrol-taşıyıcı RNA (CARRIER) karışımı hazırlamaya yöneliktir.

Dahili kontrol–taşıyıcı RNA (CARRIER)–Buffer AVE (AVE) karışımı içeren tüpler bir tüp taşıyıcıya yerleştirilir. Dahili kontrol–taşıyıcı RNA (CARRIER)–Buffer AVE (AVE) karışımlarını içeren tüp taşıyıcı, örnek çekmecesinde yuva A içine yerleştirilmelidir.

İşlenecek olan örneklerin sayısına bağlı olarak, dahili kontrolün seyreltilmesi için, aşağıdaki tabloda tanımlandığı şekilde, 2 ml'lik tüpler (Sarstedt®, kat. no. 72.693 ya da 72.694) veya 14 ml 17 x 100 mm polistiren, yuvarlak tabanlı tüpler (BD™, kat. no. 352051) kullanılmasını öneririz. Hacim, 2 ya da daha fazla tüpe bölünebilir.

#### Dahili kontrol karışımının hacmini hesaplama

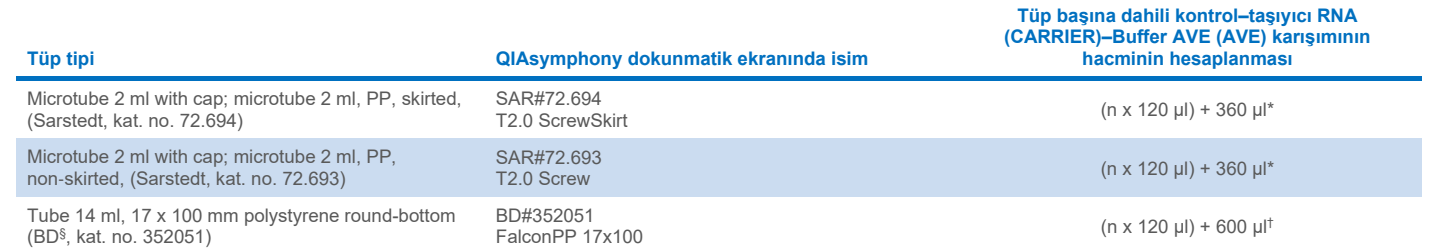

\* Gerekli dahili kontrol karışımı hacmini hesaplamak için bu denklemi kullanın (*n* = örnek sayısı; 120 µl = dahili kontrol–taşıyıcı RNA (CARRIER)–Buffer AVE (AVE) karışımı hacmi; 360 µl = her bir tüp için gerekli boşluk hacmi). Örneğin, 12 örnek için (*n* = 12): (12 x 120 µl) + 360 µl = 1800 µl. Tüpü 1,9 ml'den fazla doldurmayın (örn. tüp başına maksimum 12 örnek). 12'den fazla örneğin işleneceği durumda, tüp başına boşluk hacminin eklendiğinden emin olarak ilave tüpler kullanın.

† Gerekli dahili kontrol-taşıyıcı RNA (CARRIER)–Buffer AVE (AVE) karışımı hacmini hesaplamak için bu denklemi kullanın (*n* = örnek sayısı; 120 µl = dahili kontrol–taşıyıcı RNA (CARRIER)–Buffer AVE (AVE) karışımı hacmi; 600 µl = her bir tüp için gerekli boşluk hacmi). Örneğin, 96 örnek için (*n* = 96): (96 x 120 µl) + 600 µl = 12120 µl.

§ BD, bu tüpün önceki tedarikçisiydi ve yeni tedarikçisi artık Corning Inc.'dir.

Gerekli insertler için, **[www.qiagen.com](https://www.qiagen.com/)** adresindeki ürün sayfasında kaynak sekmesi altında bulunabilecek laboratuvar gereçleri listesine bakın.

#### FIX laboratuvar gereçlerinin kullanılması

Örnek aktarımı için sıvı seviyesi saptama (Liquid-Level Detection, LLD) kullanılması, primer ve sekonder tüplerin kullanımına olanak sağlar. Fakat bu, ilgili tüplerde belirli ölü hacimler gerektirir. Ölü hacimleri minimize etmek için, sekonder tüpler sıvı seviyesi saptama olmadan kullanılmalıdır. QIAsymphony SP dokunmatik ekranından da seçilebilecek olan özel FIX laboratuvar gereçleri mevcuttur (örn. SAR\_FIX\_#72,694 T2.0 ScrewSkirt). Bu tüp/askı türü aspirasyon sınırlamaları getirir. Örnek, aktarılacak olan örneğin hacmiyle tanımlanan tüpte belirli bir yükseklikte aspire edilir. Bu nedenle laboratuvar gereçleri listesinde verilen hacmin kullanıldığından emin olunması şarttır. Laboratuvar gereçleri listesi, **[www.qiagen.com](https://www.qiagen.com/)** adresindeki ürün sayfasında kaynak sekmesinden indirilebilir.

Sıvı seviyesi saptama ile veya sıvı seviyesi saptama olmadan kullanılabilecek örnek tüpleri ve gerekli örnek hacimleri de **[www.qiagen.com](https://www.qiagen.com/)** adresindeki ürün sayfasında kaynak sekmesi altında bulunan laboratuvar gereçleri listesinde yer almaktadır. Örnek hazırlama sırasında hatalara yol açabileceği için gerekli hacimden daha yüksek ya da daha düşük hacimler kullanmayın.

Sıvı seviyesi saptamaya yönelik tüpler ve sıvı seviyesi saptamaya yönelik olmayan tüpler, bir grup/çalışma içinde işlenebilir.

## <span id="page-3-0"></span>Örnek materyalinin hazırlanması

Kimyasallarla çalışırken, daima uygun laboratuvar önlüğü, tek kullanımlık eldiven ve koruyucu gözlük kullanın. Daha fazla bilgi için ürün tedarikçisinden temin edilebilecek uygun güvenlik veri sayfalarına (Safety Data Sheets, SDS'ler) başvurun.

Örnekler içinde veya üzerinde köpük oluşmasını engelleyin. Başlama materyaline bağlı olarak örneğin ön muamelesi gerekebilir. Çalışmaya başlamadan önce örnekler oda sıcaklığına (15–25°C) dengelenmelidir.

**Not**: Örnek stabilitesi büyük ölçüde çeşitli faktörlere bağlıdır ve spesifik aşağı akışlı uygulama ile ilgilidir. Stabilite, örnek niteliğinde aşağı akışlı uygulamalar ile birlikte QIAsymphony DSP Virus/Pathogen Kit'ler için belirlenmiştir. Laboratuvarında kullanılan spesifik aşağı akışlı uygulamanın kullanım talimatlarına başvurmak ve/veya uygun saklama koşullarını belirlemek için iş akışının tamamını doğrulamak kullanıcının sorumluluğundadır.

Genel alma, taşıma ve saklama önerileri için onaylanmış CLSI yönergesi MM13-A "Collection, Transport, Preparation, and Storage of Specimens for Molecular Methods" (Moleküler Yöntemler İçin Numunelerin Alınması, Taşınması, Hazırlanması ve Saklanması) belgesine bakın. Ayrıca örnek hazırlama, saklama, taşıma ve genel kullanım sırasında, seçilen örnek toplama cihazına/kitine ilişkin üretici talimatları da izlenmelidir.

#### İdrar

İdrar, 6 saate kadar 2−8ºC'de saklanabilir. Daha uzun süreli saklama için –20°C veya –80°C'de dondurulmasını öneririz. İdrar, başka ön işleme tabi tutulmadan işlenebilir. Örneği 2 ml Sarstedt tüpüne (kat. no. 72.693 ya da 72.694) aktarın ve örneği tüp taşıyıcısına yerleştirin. Alternatif olarak, primer tüpler kullanılabilir. Gerekli minimum başlangıç hacmi, kullanılan primer tüpe bağlı olarak değişebilir. Her protokol için gerekli olan minimum başlangıç hacmi dahil olmak üzere uyumlu primer ve sekonder tüp formatları, **[www.qiagen.com](https://www.qiagen.com/)** adresindeki ürün sayfasında kaynak sekmesi altında bulunabilecek laboratuvar gereçleri listesinde yer almaktadır. Sistem, koruyucu madde içermeyen saf idrar örnekleri için optimize edilmiştir. Bakteriyel patojenler için duyarlılığı artırmak amacıyla örnekler santrifüjlenebilir. Süpernatanı attıktan sonra, pellet en az 800 µl Buffer ATL (ATL) (kat. no. 939016) içinde tekrar süspansiyon haline getirilebilir. Örneği 2 ml Sarstedt tüpüne (kat. no. 72.693 ya da 72.694) aktarın. Örneği tüp taşıyıcıya yerleştirin ve Complex800\_V6\_DSP protokolü ve gerekli FIX laboratuvar gereçlerini kullanarak işleyin.

#### Genomik DNA'nın Gram-pozitif bakterilerden izolasyonu

DNA saflaştırma işlemi, bazı Gram-pozitif bakteriler için, örneği QIAsymphony SP'ye aktarmadan ve Complex800\_V4\_DSP protokolünü başlatmadan önce enzimatik ön muamele ile geliştirilebilir.

- 1. Bakterileri 5000 x *g* hızda 10 dakika santrifüjleyerek pellet haline getirin.
- 2. Bakteriyel pelleti, 900 µl uygun enzim solüsyonunda (20 mM Tris·HCl, pH 8,0; 2 mM EDTA; %1,2 Triton X-100 içinde 20 mg/ml lizozim ya da 200 µg/ml lizostafin) bekletin.
- 3. En az 30 dakika boyunca 37°C'de inkübe edin.
- 4. Kapağın içindeki damlaları gidermek için tüpü kısa süre santrifüjleyin.
- 5. Örneği 2 ml Sarstedt tüpüne (kat. no. 72.693 ya da 72.694) aktarın, örneği tüp taşıyıcısına yerleştirin ve Complex800\_V6\_DSP protokolü ve gerekli FIX laboratuvar gereçleri ile devam edin.

#### <span id="page-5-0"></span>Viskoz ya da müköz örnekler

Bazı örnekler viskoz olabilir ve pipetlemeyi sağlamak için sıvılaştırma gerektirir. Düşük viskoziteli örnekler ek hazırlık gerektirmez. Orta ile yüksek arası viskoziteye sahip örnekler şu şekilde hazırlanmalıdır:

1. Örneği %0,3 (a/h) ditiyotretol (DTT) ile 1:1 oranında seyreltin.

**Not**: %0,3 DTT solüsyonu önceden hazırlanabilir ve uygun alikotlarda –20ºC'de saklanabilir. Çözdürülmüş alikotlar kullanımdan sonra atılmalıdır.

- 2. Örnek viskozitesi pipetleme için uygun hale gelinceye kadar 37°C'de inkübe edin.
- 3. Örneğin en az 900 µl'lik kısmını 2 ml Sarstedt tüpüne (kat. no. 72.693 ya da 72.694) aktarın. Örneği Complex800\_V6\_DSP protokolünü kullanarak işleyin.

#### Kurutulmuş vücut sıvısı ve sekresyon sürüntüleri

- 1. Kurutulmuş sürüntü ucunu 1150 µl Buffer ATL (ATL) (kat. no. 939016) içerisine batırın ve 56°C'de 15 dakika boyunca sürekli karıştırarak inkübe edin. Karıştırmanın mümkün olmadığı durumlarda, inkübasyondan önce ve sonra en az 10 saniye vorteksleyin.
- 2. Sürüntüyü temizleyin ve sürüntüyü tüpün iç kısmına doğru bastırarak tüm sıvıyı çıkarın.
- 3. Örneğin en az 900 µl'lik kısmını 2 ml Sarstedt tüpüne (kat. no. 72.693 ya da 72.694) aktarın. Örneği Complex800\_V6\_DSP protokolü ile işleyin.

**Not**: Bu protokol, pamuk veya polietilen sürüntüler için optimize edilmiştir. Diğer sürüntüleri kullanırken, örnek materyali olarak en az 900 µl'nin kullanılabilmesini sağlamak için Buffer ATL (ATL) hacmini ayarlamak gerekli olabilir.

#### Solunum sürüntüleri ya da ürogenital sürüntüler

Ürogenital sürüntüler (taşıma besiyeri içinde, örn. PreservCyt, UTM, eNAT) ve solunum yolu sürüntüleri (kurutulmuş sürüntüler veya taşıma besiyeri içinde, örn. UTM, eNAT) 6 saate kadar 2−8ºC'de saklanabilir. Daha uzun süreli saklama için –20°C veya –80°C'de dondurulmasını öneririz.

Solunum yolu sürüntüleri ya da ürogenital sürüntüler için depolama ortamları, ön muamele olmadan kullanılabilir. Sürüntü giderilmediyse, sıvıyı çıkarmak için sürüntüyü tüpün kenarına doğru bastırın. Numunede bulunan herhangi bir fazla mukus, bu kez sürüntü üzerinde toplanarak çıkarılmalıdır. Daha sonra, mukus ve sürüntüden kaynaklanan bütün kalıntı sıvılar sürüntüyü tüpün kenarına doğru bastırma yoluyla çıkarılmalıdır. Son olarak, sürüntü ve mukus çıkarılmalı ve atılmalıdır. Örneklerin viskoz olduğu durumlarda, örneği QIAsymphony SP'ye aktarmadan önce sıvılaştırma adımı uygulayın (["Viskoz ya da müköz örnekler"](#page-5-0) bölümüne bakın). Yeterli başlangıç materyali yoksa, gerekli minimum başlangıç hacmini ayarlamak için taşıma besiyerine Buffer ATL (ATL) pipetleyin ve örneği tüpte 15–30 saniye vorteksleyin (taşıma besiyeri sürüntüyü içeriyorsa, bu adımı sürüntüyü gidermeden önce uygulayın). Örneği 2 ml Sarstedt tüpüne (kat. no. 72.693 ya da 72.694) aktarın ve örneği tüp taşıyıcısına yerleştirin. Alternatif olarak, primer tüpler kullanılabilir. Gerekli minimum başlangıç hacmi, kullanılan primer tüpe bağlı olarak değişebilir. Her protokol için gerekli olan minimum başlangıç hacmi dahil olmak üzere uyumlu primer ve sekonder tüpler, **[www.qiagen.com](http://www.qiagen.com/)** adresindeki ürün sayfasında kaynak sekmesi altında bulunabilecek laboratuvar gereçleri listesinde yer almaktadır.

## <span id="page-6-0"></span>Sınırlamalar ve olumsuz etkileyen maddeler

Potansiyel olumsuz etkileyen maddelerin anlamlı bir olumsuz etkisi gözlemlenmemiştir (Ayrıntılı bilgi için, **[www.qiagen.com](http://www.qiagen.com/)** adresindeki ürün sayfasında kaynak sekmesi altında bulunabilecek geçerli Performans Özellikleri belgesine bakın).

**Not**: Testler, ekstrakte edilen nükleik asitlerin kalitesini değerlendirmek amacıyla, örnek niteliğinde aşağı akışlı uygulamalar kullanılarak yapılmıştır. Bununla birlikte, farklı aşağı akışlı uygulamaların saflık bakımından farklı gereklilikleri (potansiyel olumsuz etkileyen maddelerin bulunmaması) olabilir. Bu nedenle, QIAsymphony DSP Virus/Pathogen Kit'lerin kullanıldığı iş akışlarında aşağı akışlı uygulama geliştirmenin bir parçası olarak, ilgili maddelerin de tanımlanması ve test edilmesi gerekir.

## <span id="page-6-1"></span>Elüatların saklanması

**Not**: Elüat stabilitesi büyük ölçüde çeşitli faktörlere bağlıdır ve spesifik aşağı akışlı uygulama ile ilgilidir. Stabilite, örnek niteliğinde aşağı akışlı uygulamalar ile birlikte QIAsymphony DSP Virus/Pathogen Kit'ler için belirlenmiştir. Laboratuvarında kullanılan spesifik aşağı akışlı uygulamanın kullanım talimatlarına başvurmak ve/veya uygun saklama koşullarını belirlemek için iş akışının tamamını doğrulamak kullanıcının sorumluluğundadır.

24 saate kadar kısa dönemli saklama için saflaştırılmış nükleik asitleri 2–8ºC'de saklamayı öneririz. 24 saat üzerinde uzun dönemli saklama için –20ºC'de saklamayı öneririz.

# <span id="page-7-0"></span>**Semboller**

Bu belgede aşağıdaki semboller yer almaktadır. Kullanım talimatlarında veya ambalaj ve etiketlerde kullanılan sembollerin tam listesi için lütfen el kitabına bakın.

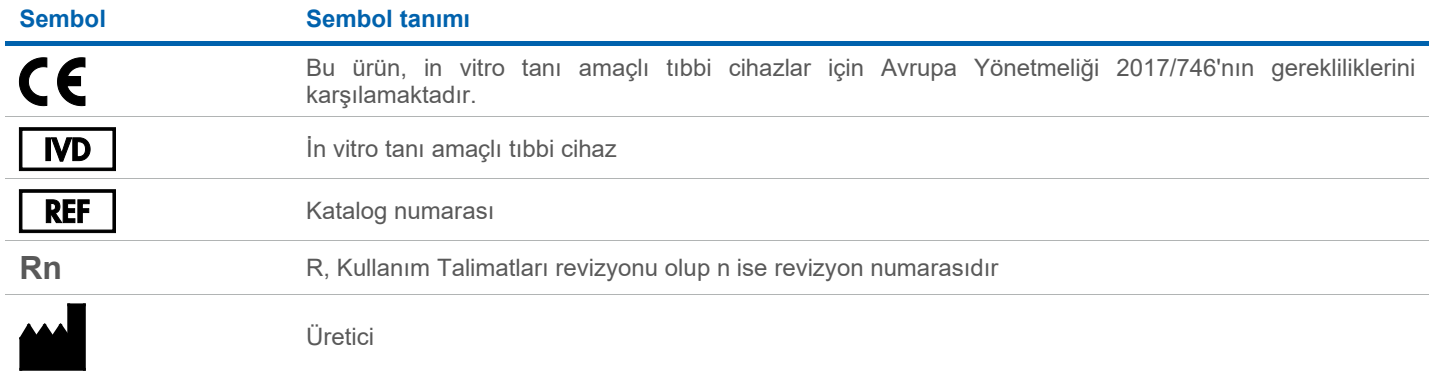

## Revizyon geçmişi

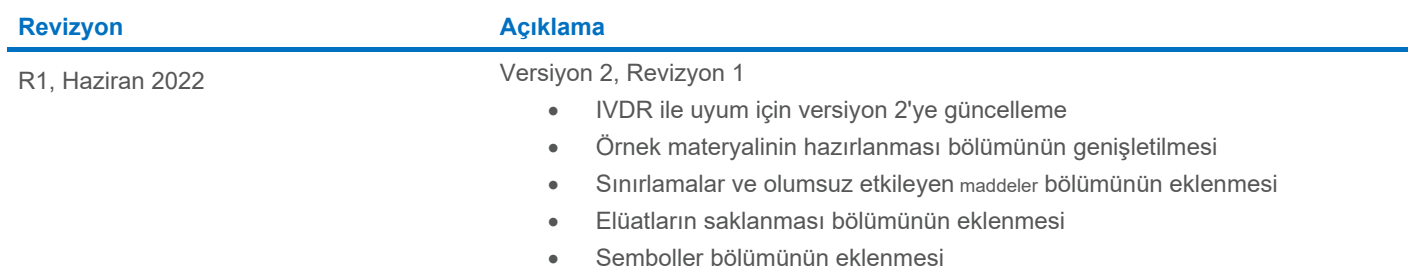

Güncel lisanslama bilgisi ve ürüne özel ret beyanları için ilgili QIAGEN® kiti el kitabı veya kullanım kılavuzuna bakın. QIAGEN kit el kitapları ve kullanım kılavuzları **[www.qiagen.com](http://www.qiagen.com/)** adresinde bulunabilir veya QIAGEN Teknik Servisleri veya yerel distribütörünüzden istenebilir.

Ticari Markalar: QIAGEN®, Sample to Insight®, QIAsymphony® (QIAGEN Group); BD™ (Becton Dickinson and Company); eNAT™ (Copan Italia S.P.A.); PreservCyt® (Hologic, Inc.); Sarstedt® (Sarstedt AG and Co.). Bu belgede geçen te